### Review of BFS and DFS

305450 Lab01

# Graph search as Tree search

- •**•** Trees are directed graphs without cycles
- • We can turn graph search problems into tree search problems by
	- Replacing undirected links by 2 directed links
	- Avoiding loops in paths (or keeping track of visited nodes)

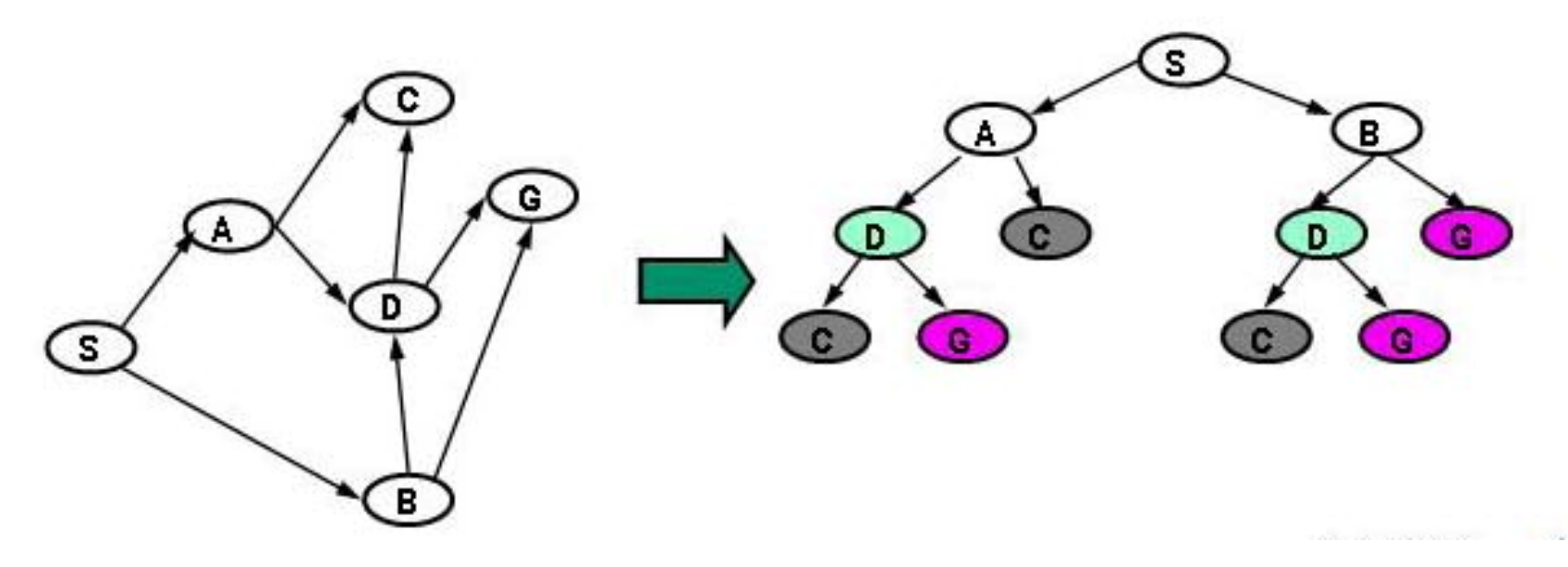

# Terminology

- Visited a state N is first visited when a path to N first gets added to Q.
	- We visited a state when place it on Q, but we have not yet generated its descendants
- Expanded <sup>a</sup> state N is expanded when it is the state of a node that is pulled of Q.
	- – At this point, the descendants of N are visited and the path that led to M is extended to the descendants.
	- When a node M is expanded, we will not expand it again, hence we discard it from Q.

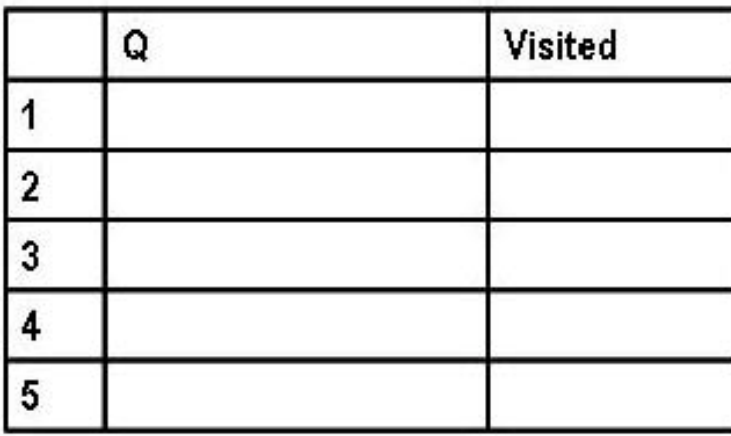

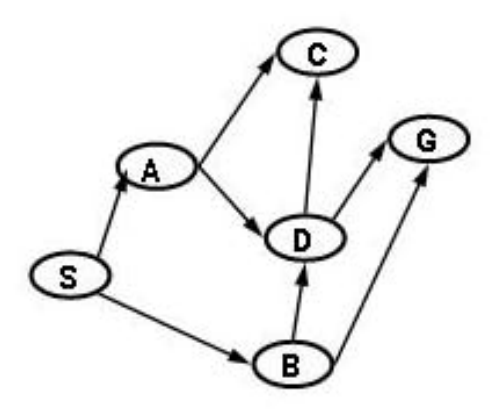

- •• Added path is in blue
- •We show the paths in reversed order; the node's state is the first element

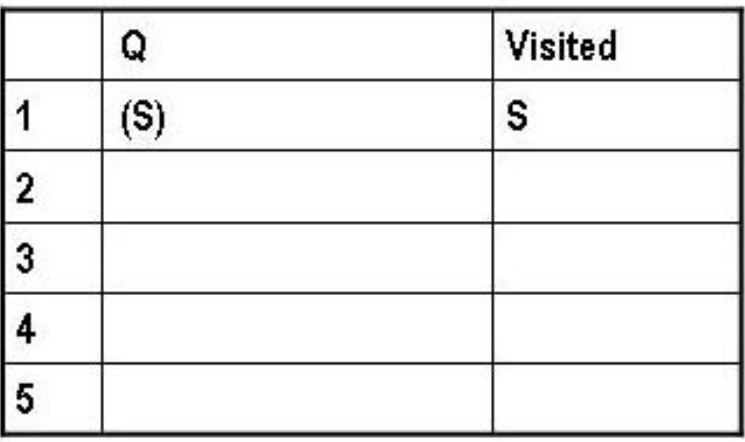

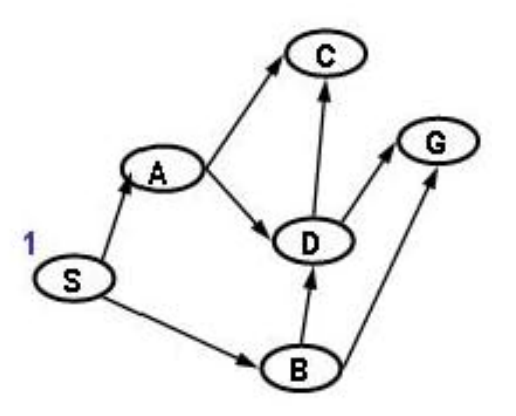

- •• Added path is in blue
- •We show the paths in reversed order; the node's state is the first element

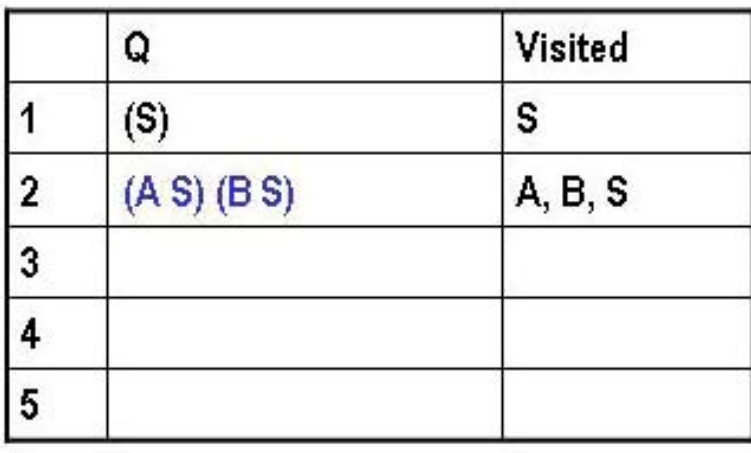

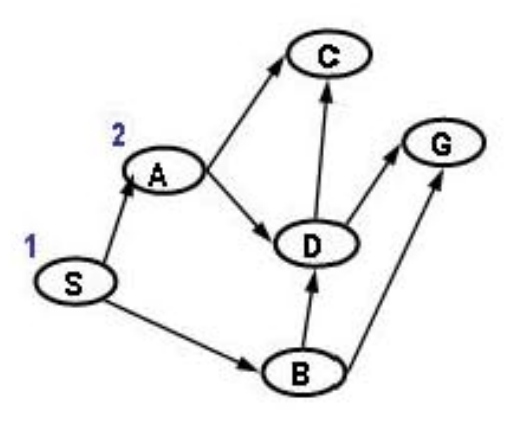

- •• Added path is in blue
- •We show the paths in reversed order; the node's state is the first element

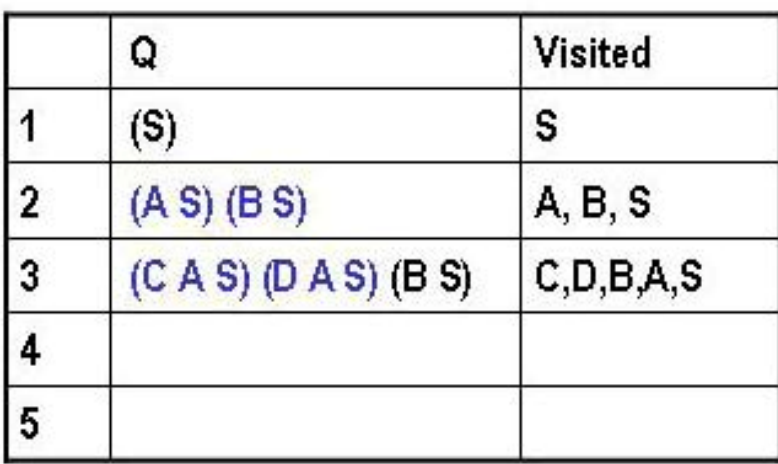

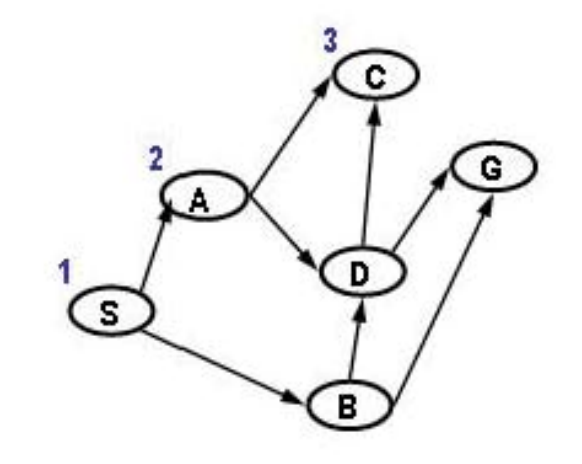

- •• Added path is in blue
- •We show the paths in reversed order; the node's state is the first element

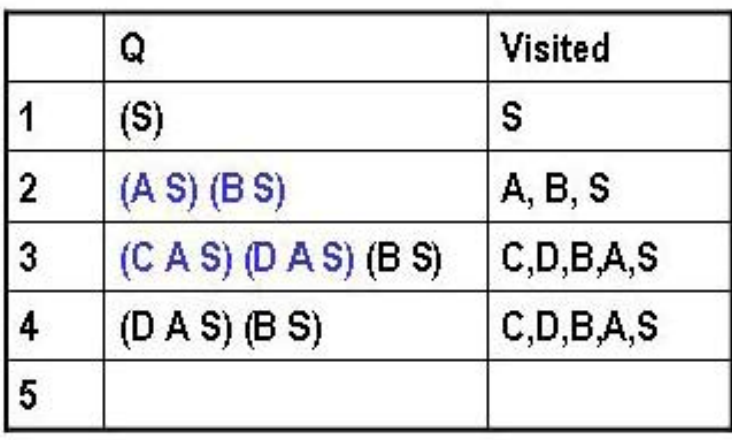

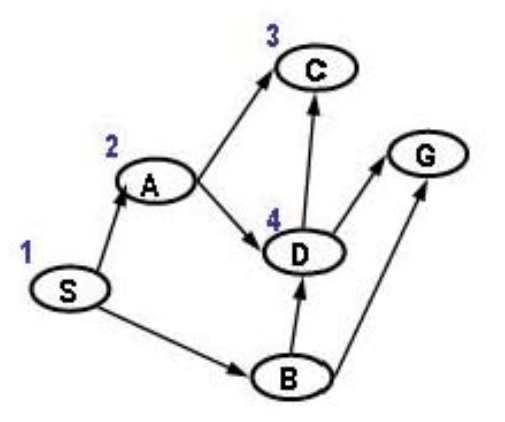

- •• Added path is in blue
- •We show the paths in reversed order; the node's state is the first element

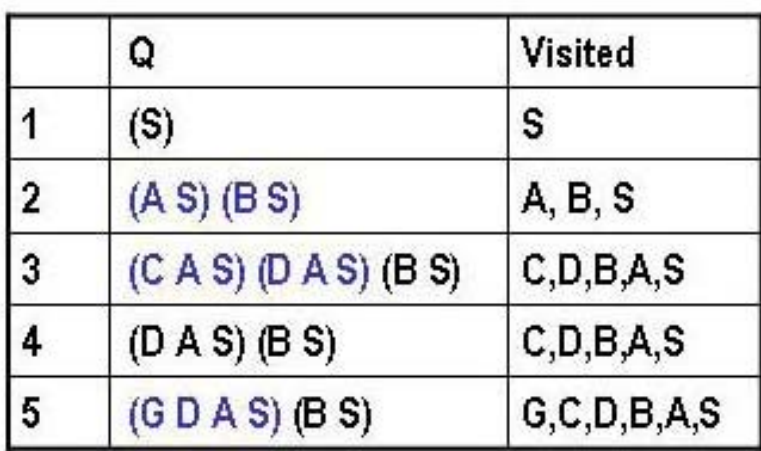

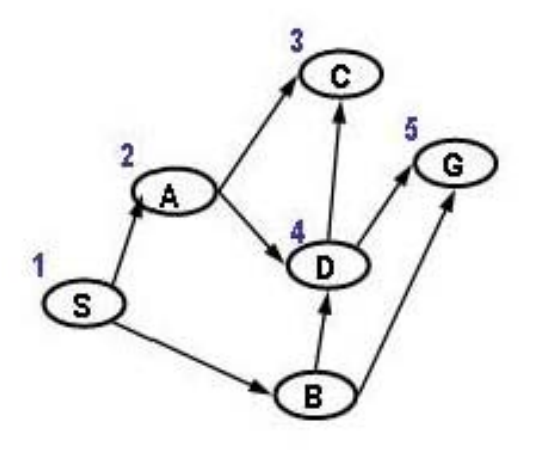

- •• Added path is in blue
- •We show the paths in reversed order; the node's state is the first element

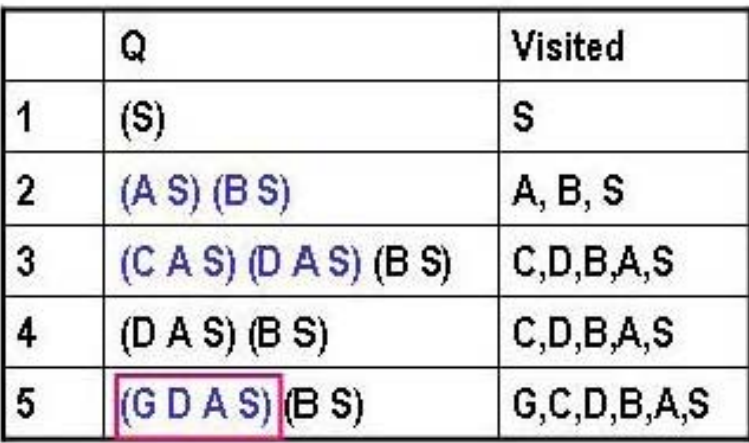

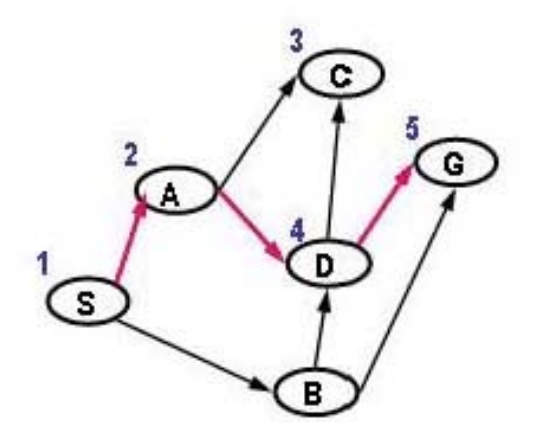

- •• Added path is in blue
- •We show the paths in reversed order; the node's state is the first element

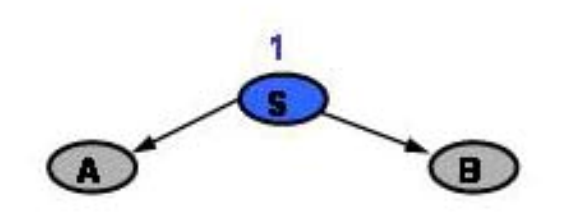

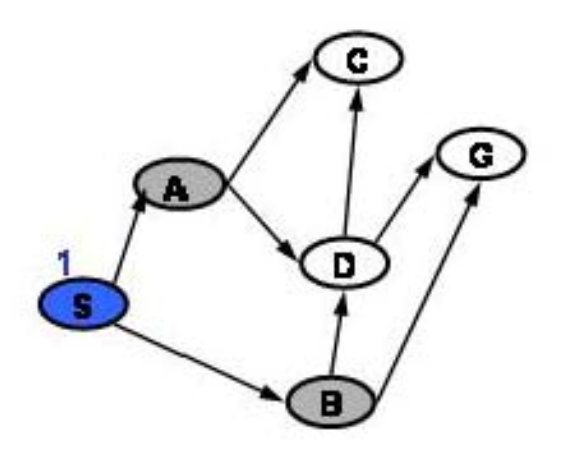

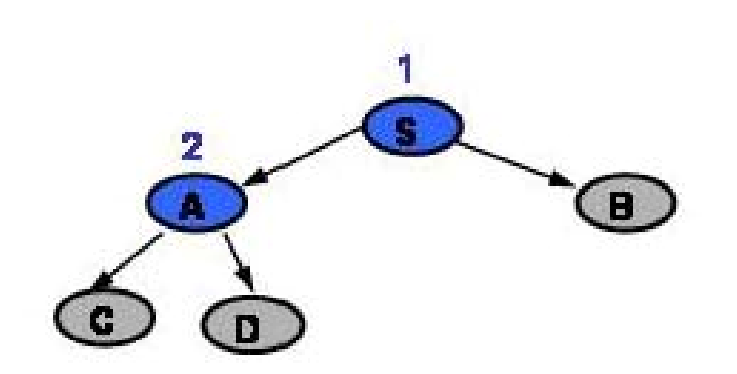

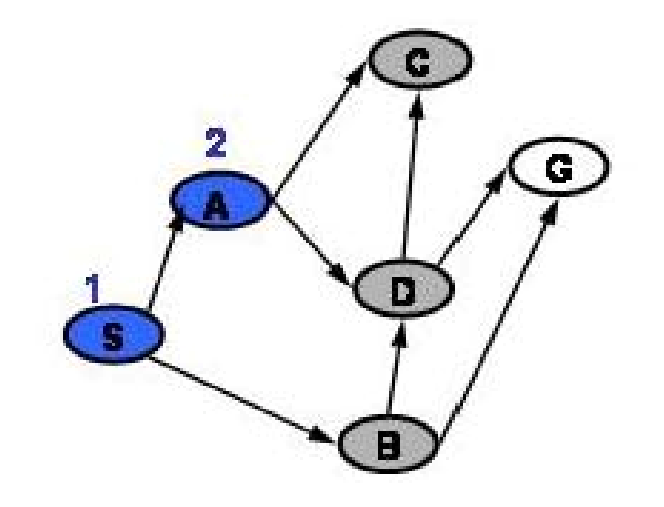

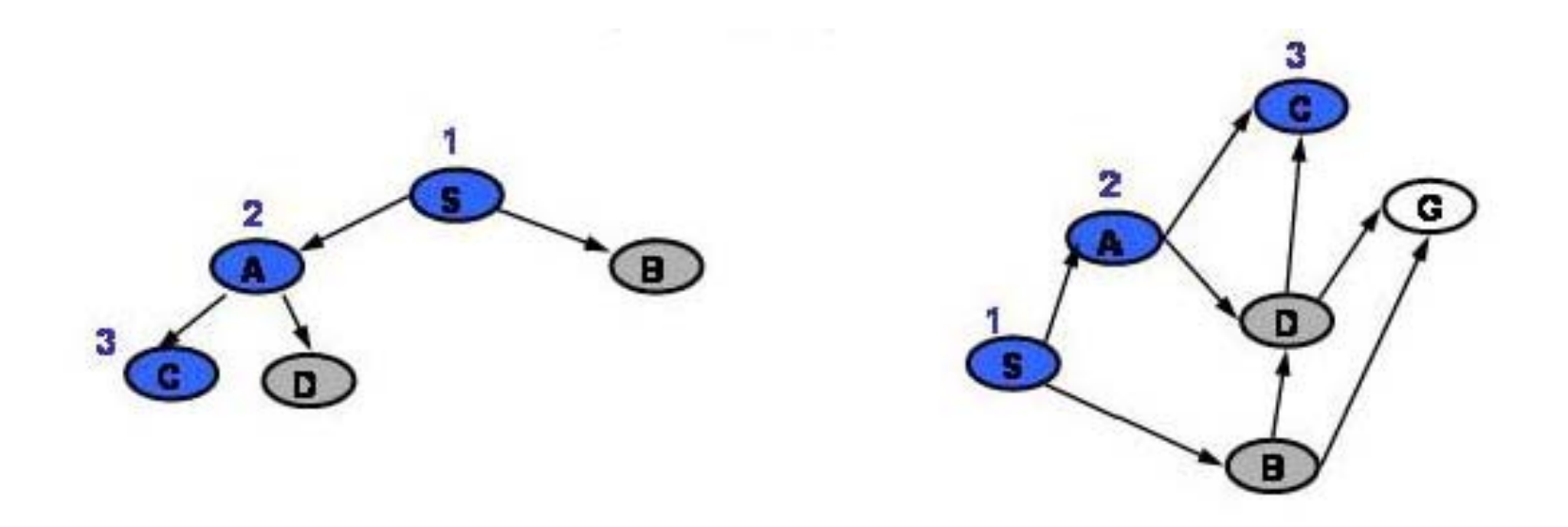

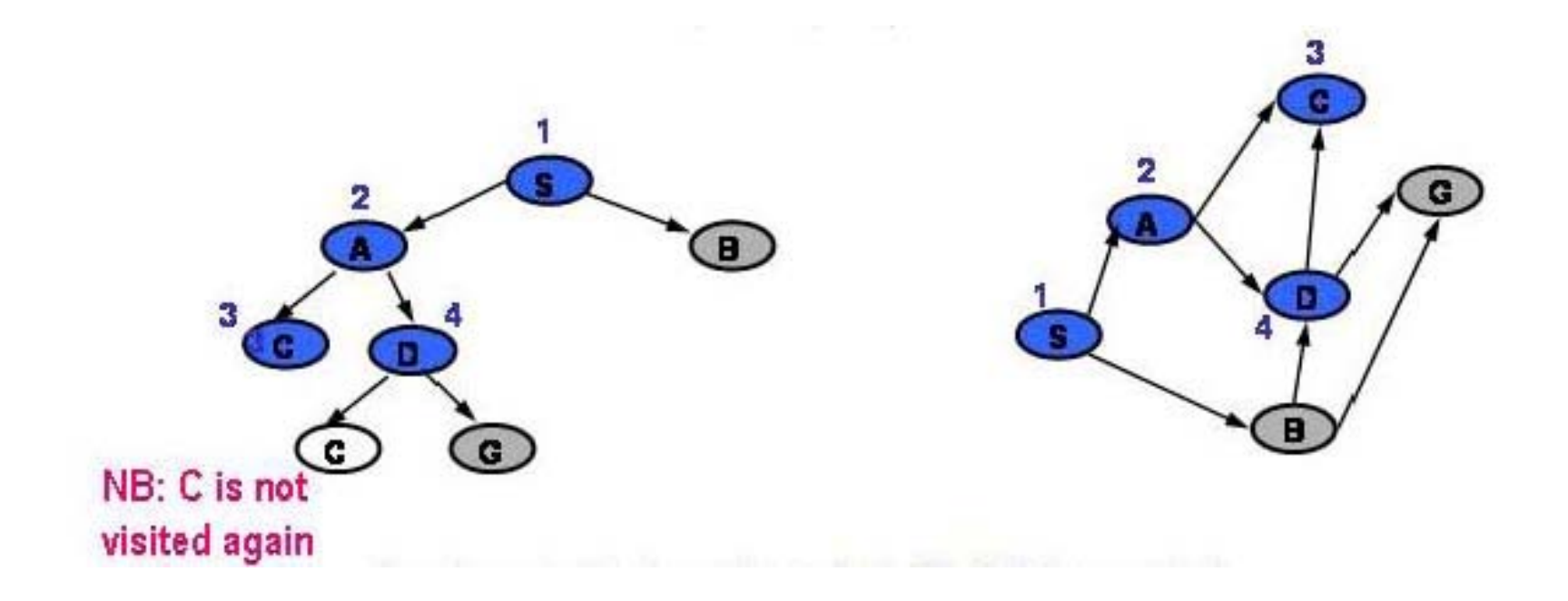

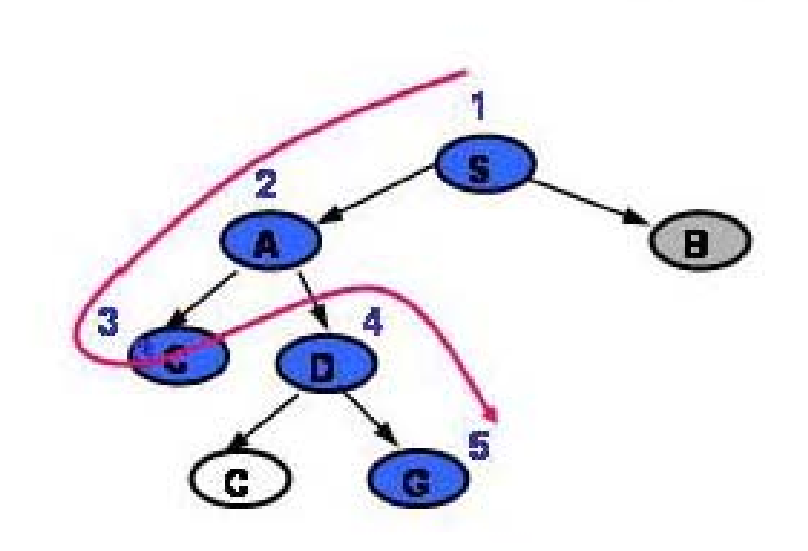

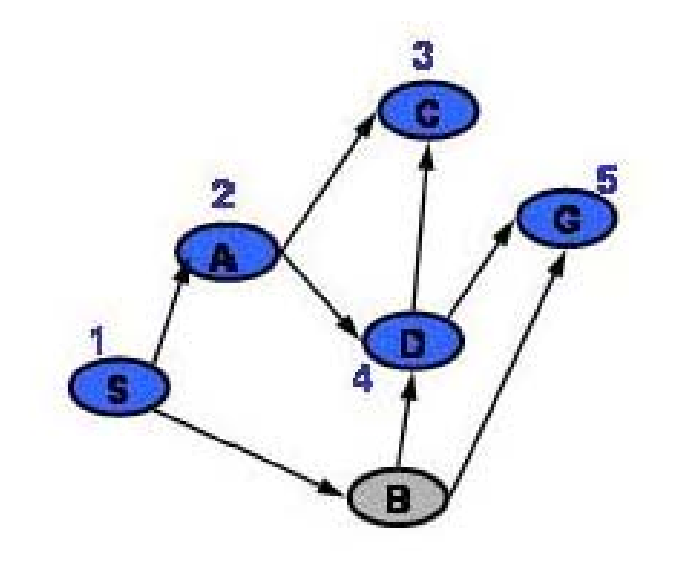

### Depth First Search (without Visited list)

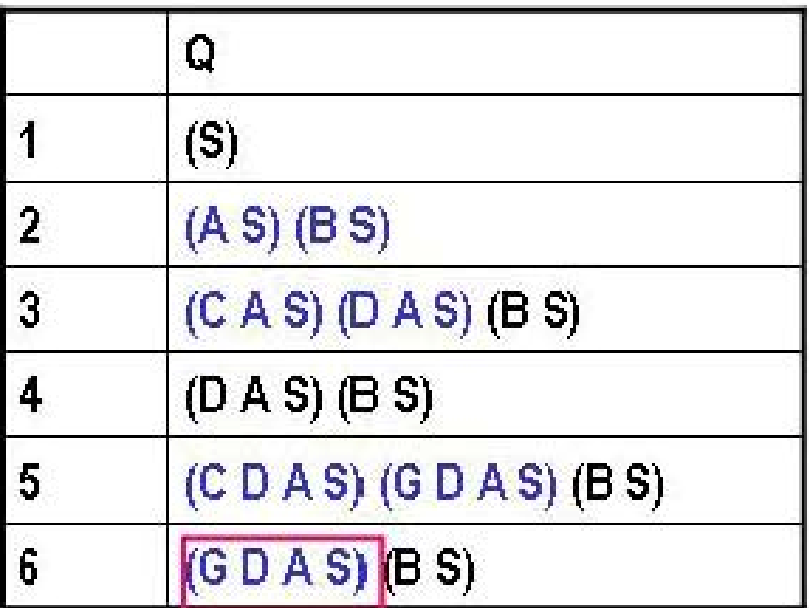

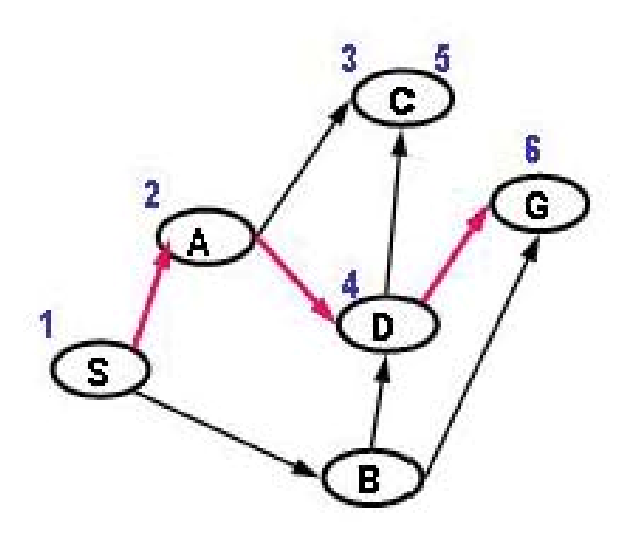

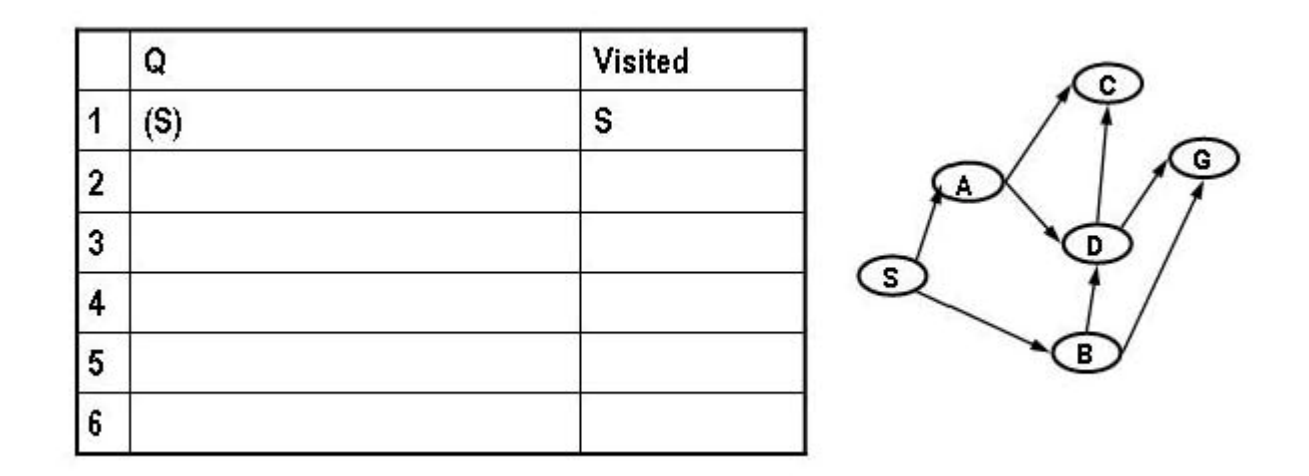

- $\bullet$ • Added path is in blue
- •We show the paths in reversed order; the node's state is the first element

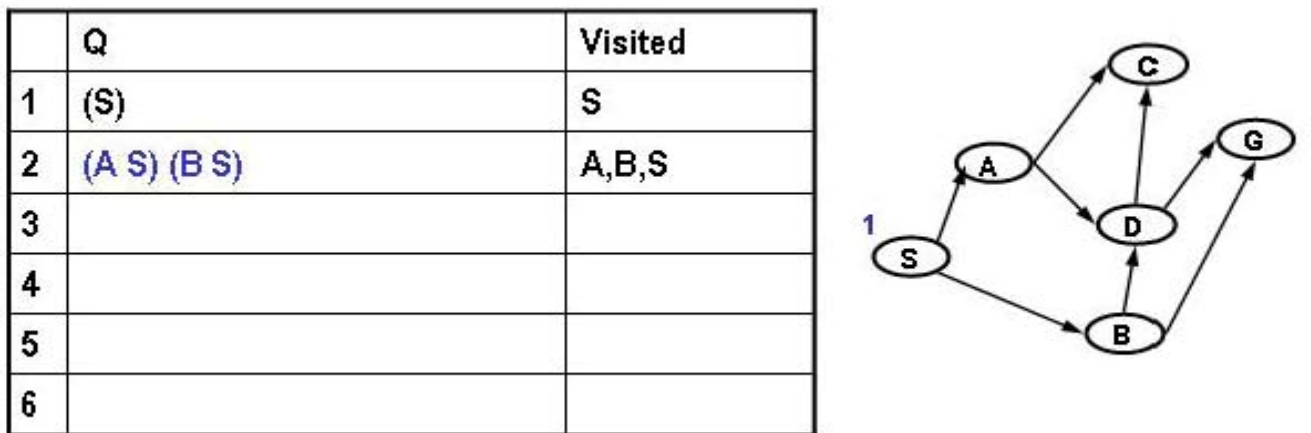

- •• Added path is in blue
- •We show the paths in reversed order; the node's state is the first element

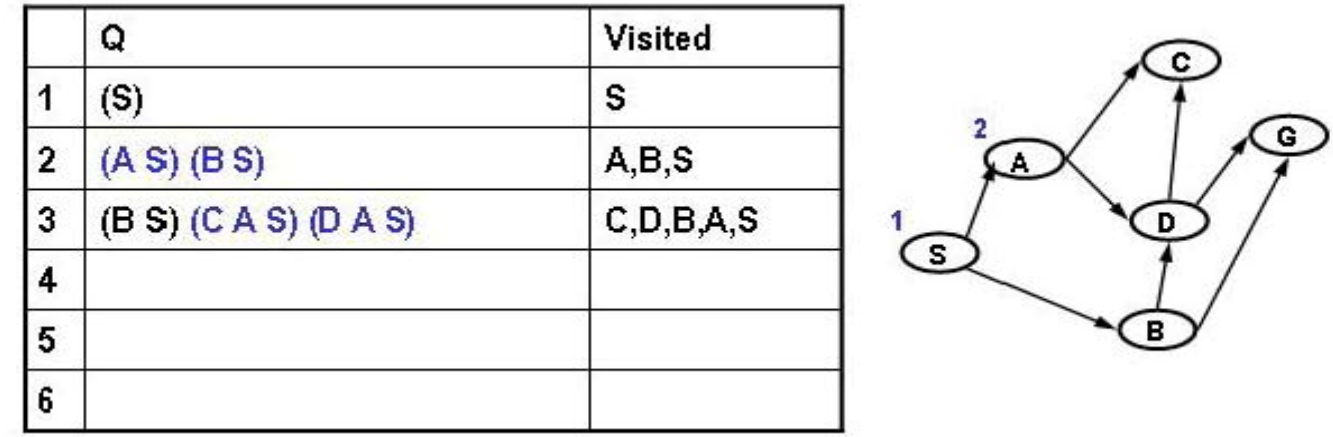

- •• Added path is in blue
- •We show the paths in reversed order; the node's state is the first element

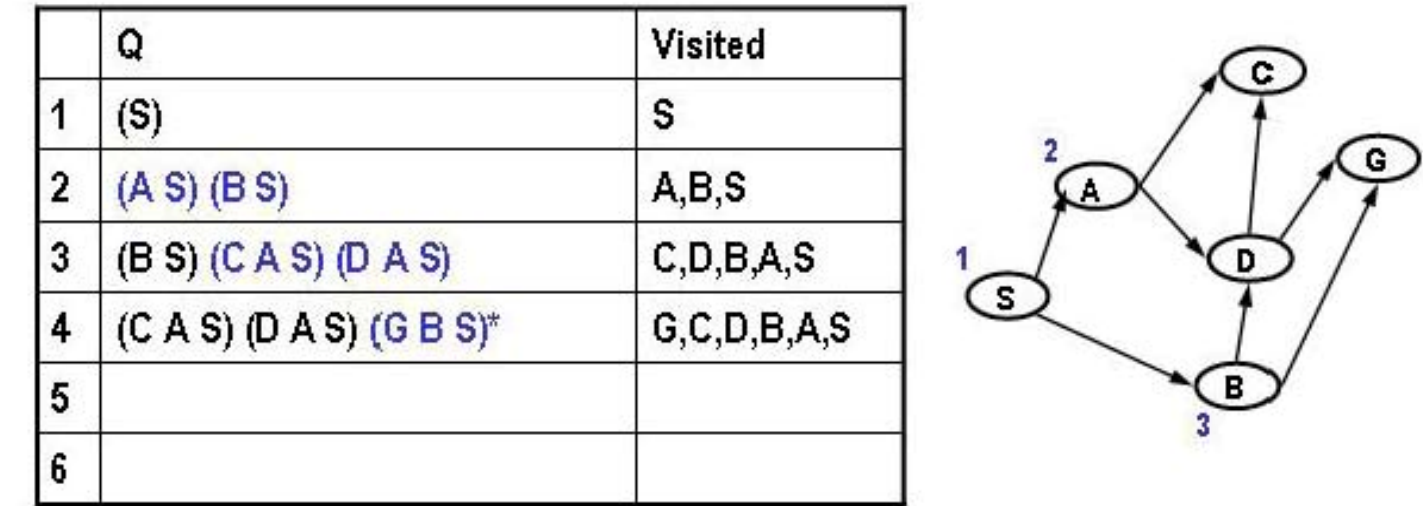

- •• Added path is in blue
- •We show the paths in reversed order; the node's state is the first element

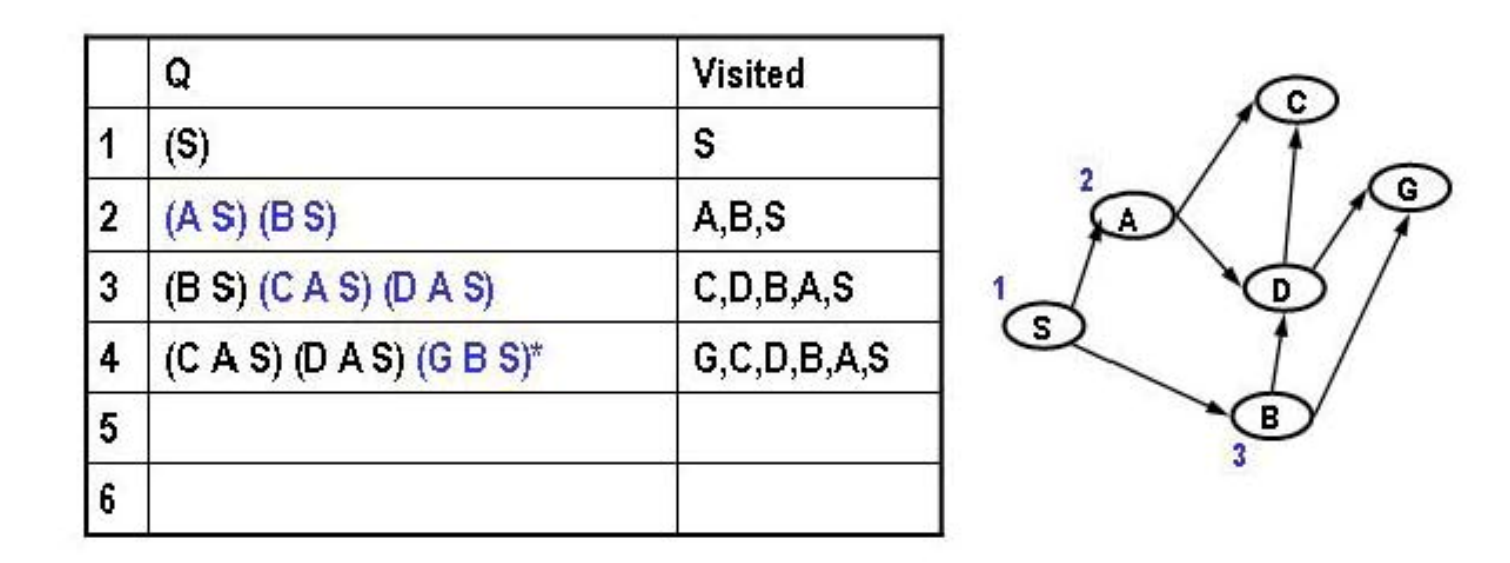

- •• Added path is in blue
- •We show the paths in reversed order; the node's state is the first element

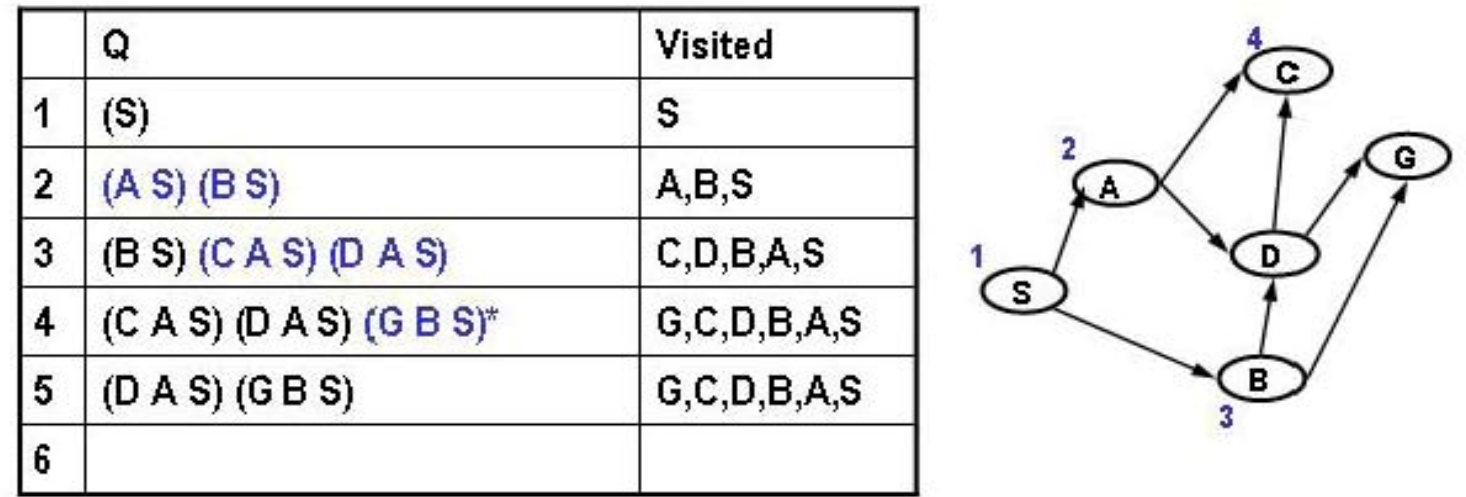

- $\bullet$ • Added path is in blue
- •We show the paths in reversed order; the node's state is the first element

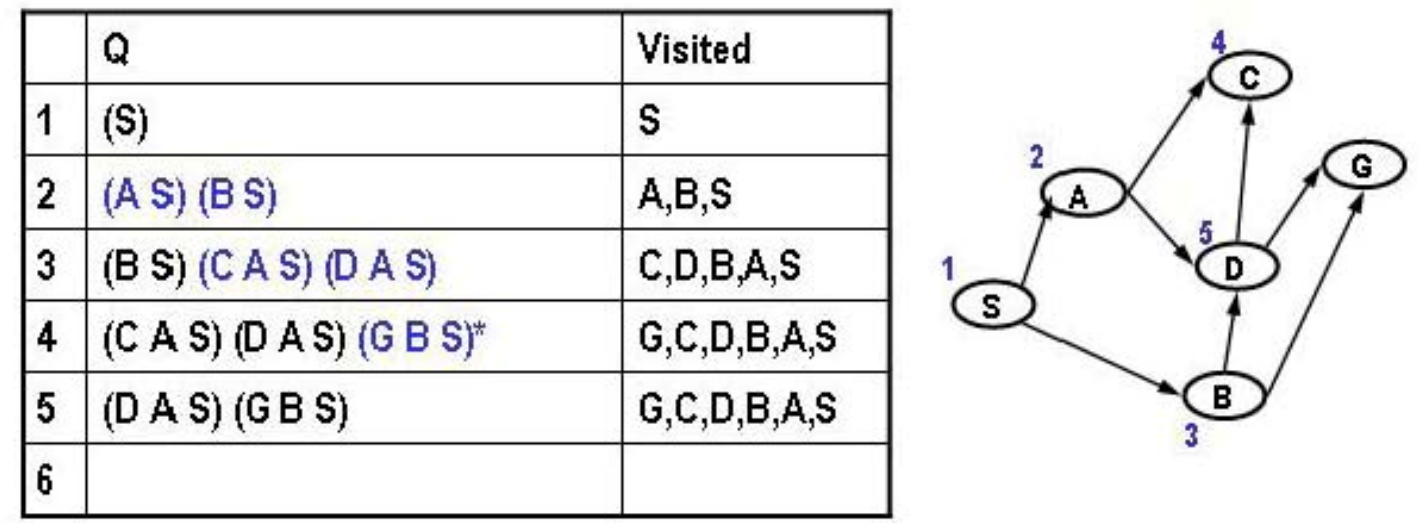

- •• Added path is in blue
- •We show the paths in reversed order; the node's state is the first element

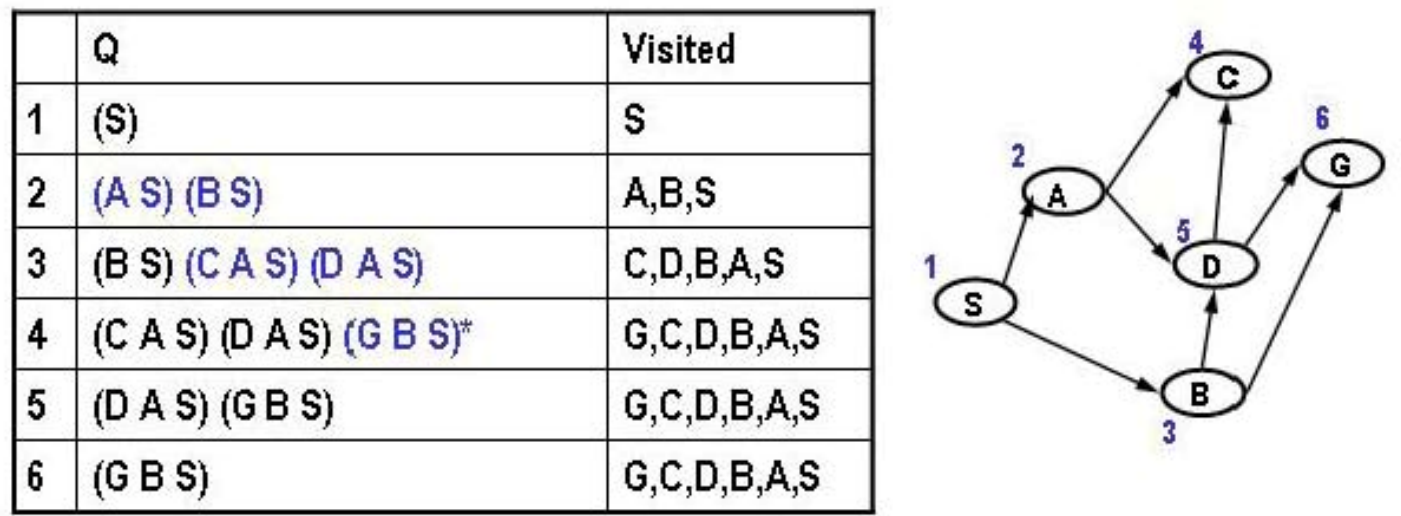

- •• Added path is in blue
- •We show the paths in reversed order; the node's state is the first element

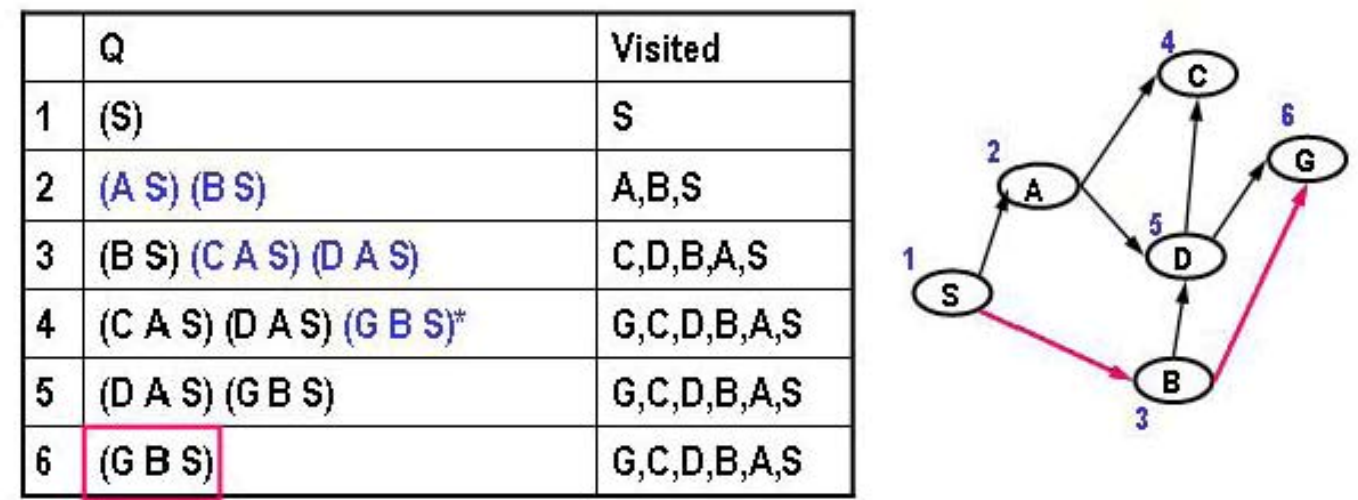

- $\bullet$ • Added path is in blue
- •We show the paths in reversed order; the node's state is the first element

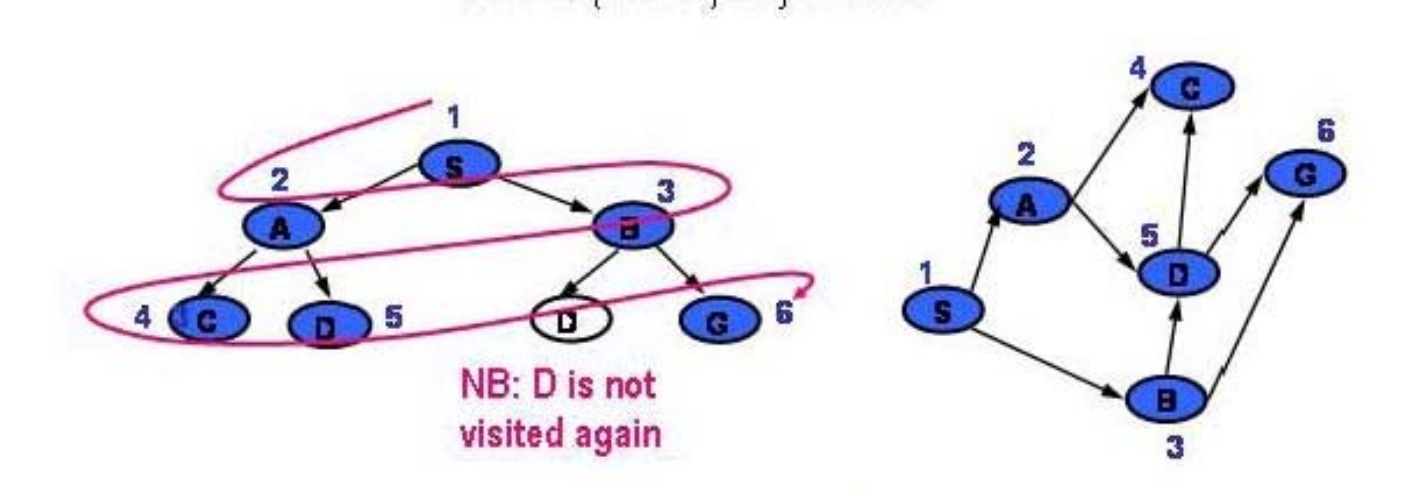

- •• Added path is in blue
- •We show the paths in reversed order; the node's state is the first element

### Breath First Search (without Visited list)

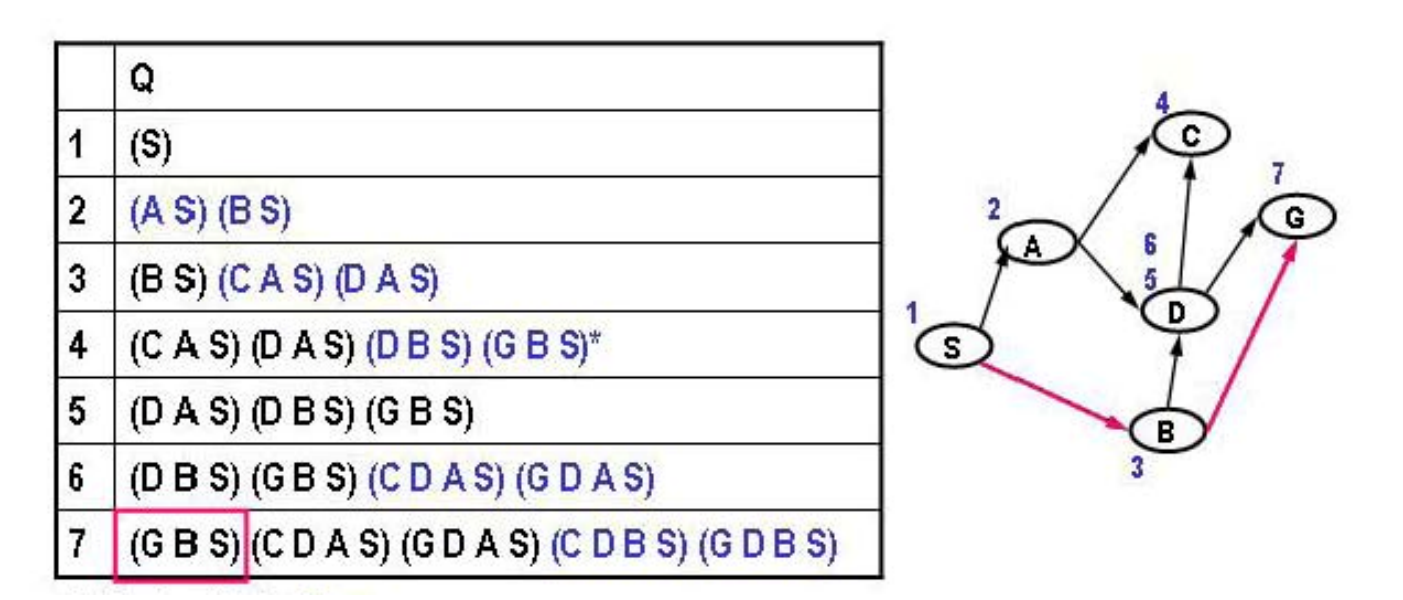

- •• Added path is in blue
- •We show the paths in reversed order; the node's state is the first element
- •We could have stopped here, when the fist path to the goal was generated